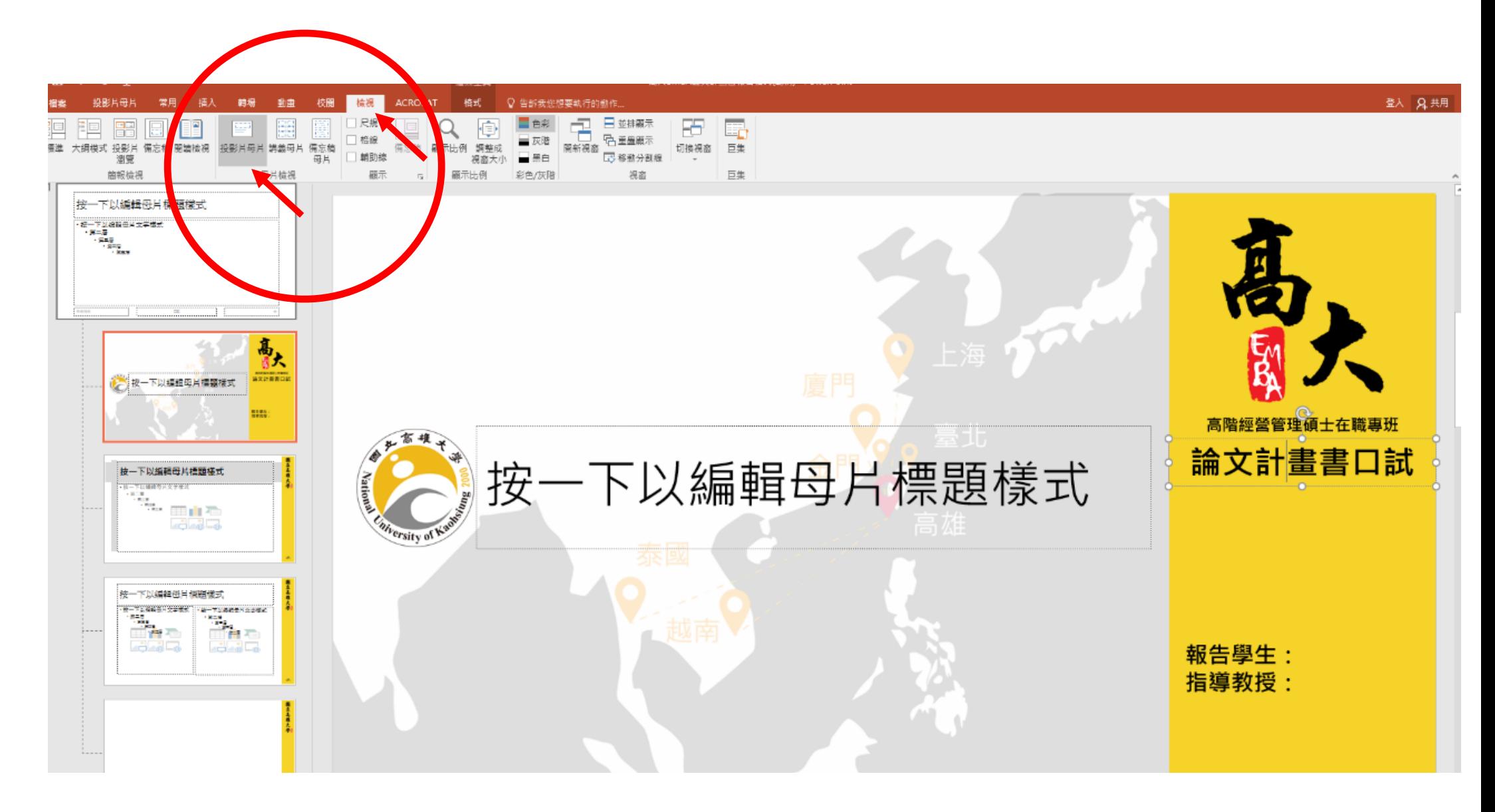

【如何編輯母片樣式?】

點選檢視→選擇投影片母片即可編輯